2016/07/13 更新

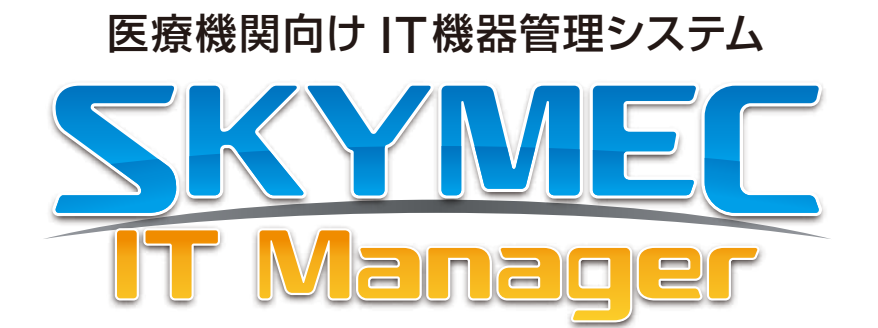

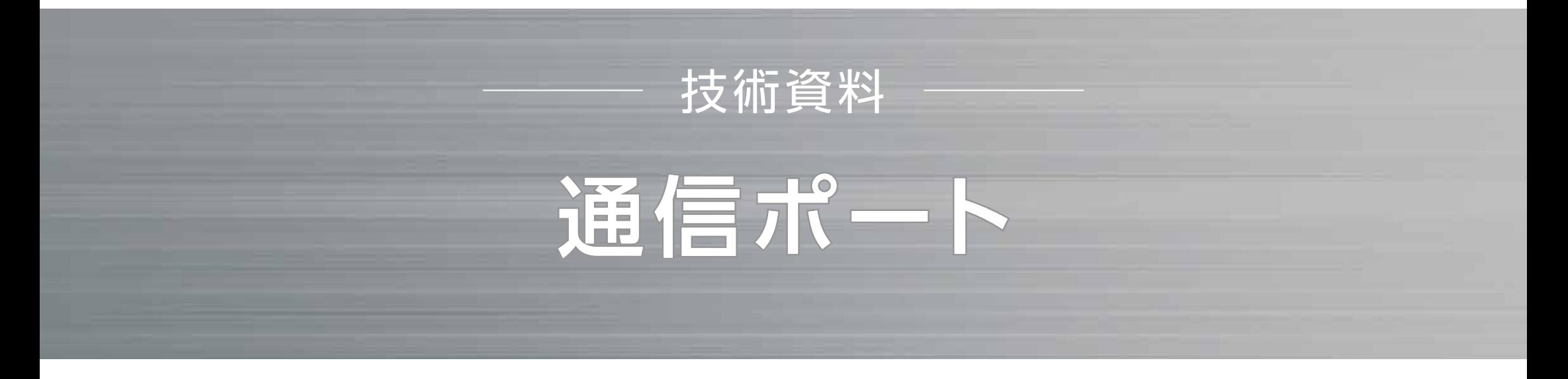

資料をご利用の際にはWebサイトをご確認いただき、最新の技術資料をお使いください。

## 資料の目的

・SKYMEC IT Managerで使用するポートをご確認いただくための資料です。

・記載内容は初期値を表しております。マスターサーバーのインストール時に使用ポートを変更された場合は、この限りではございません。 その場合は9ページの注意点をご参照ください。

●SKYMEC は、Sky株式会社の登録商標です。●その他記載されている会社名、商品名は、各社の登録商標または商標です。●本文中に記載されている事項の一部または全部を複写、改変、転載することは、いかなる理由、形態を問わず禁じます。●本文中に記載されている 事項は予告なく変更することがあります。

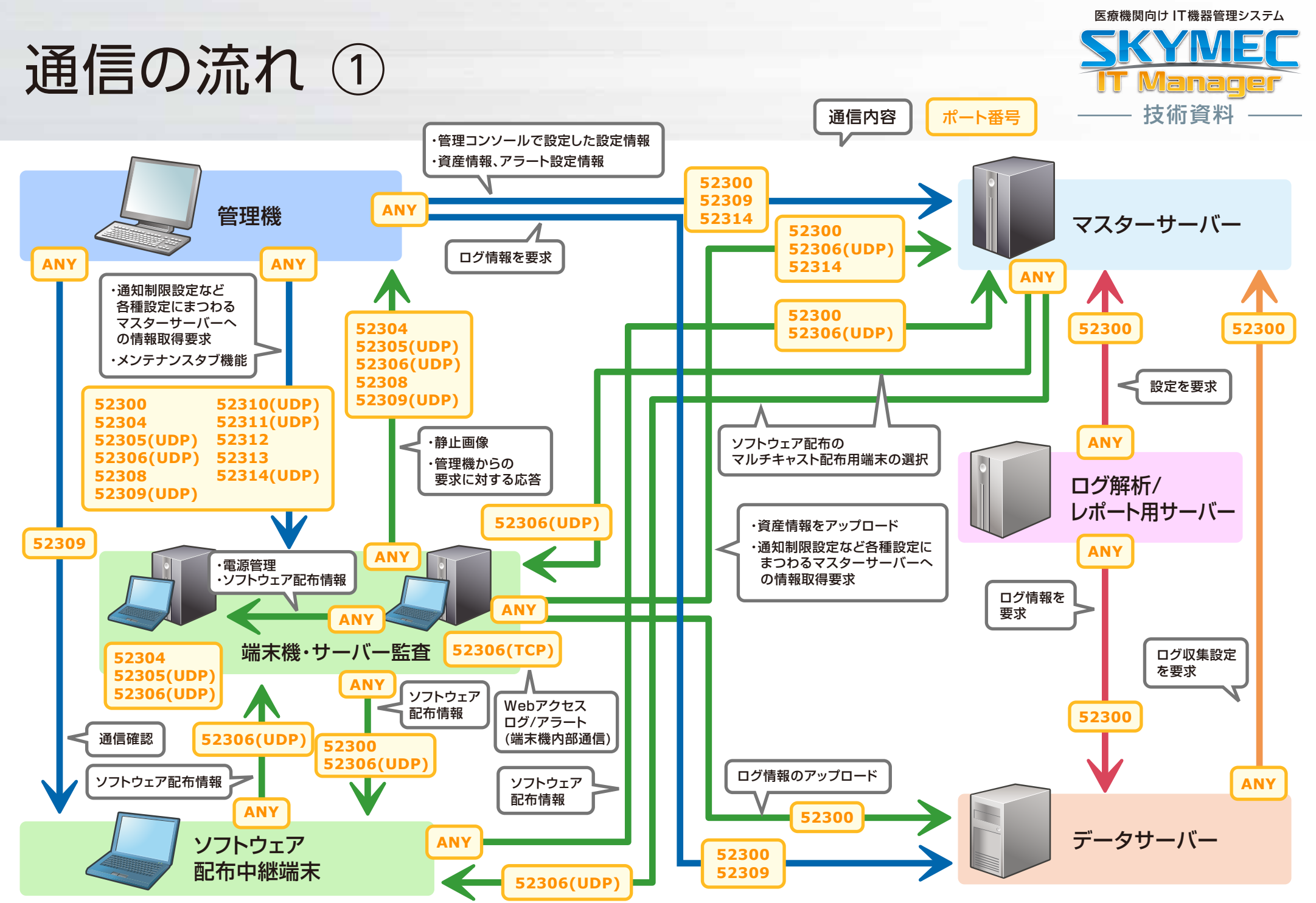

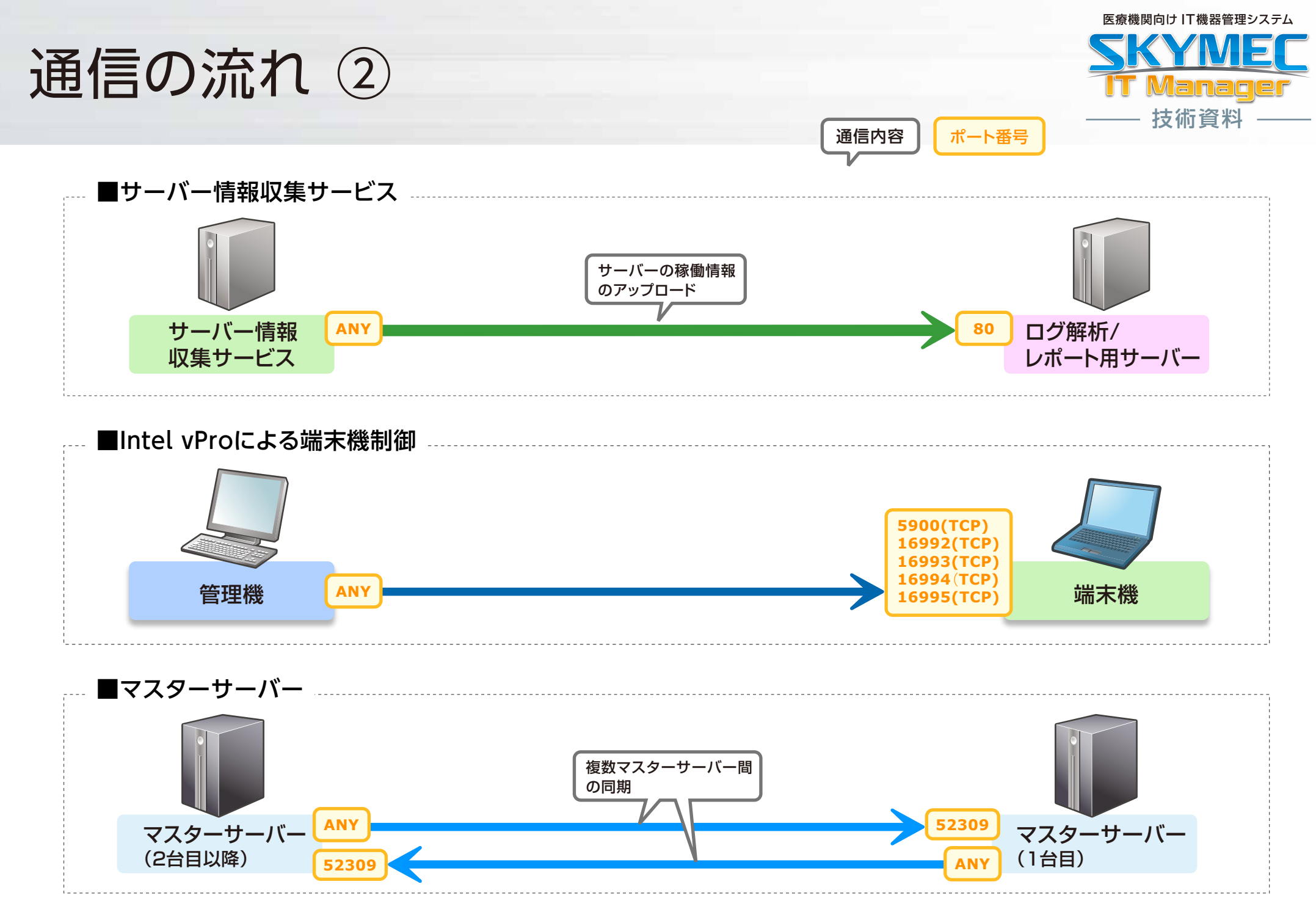

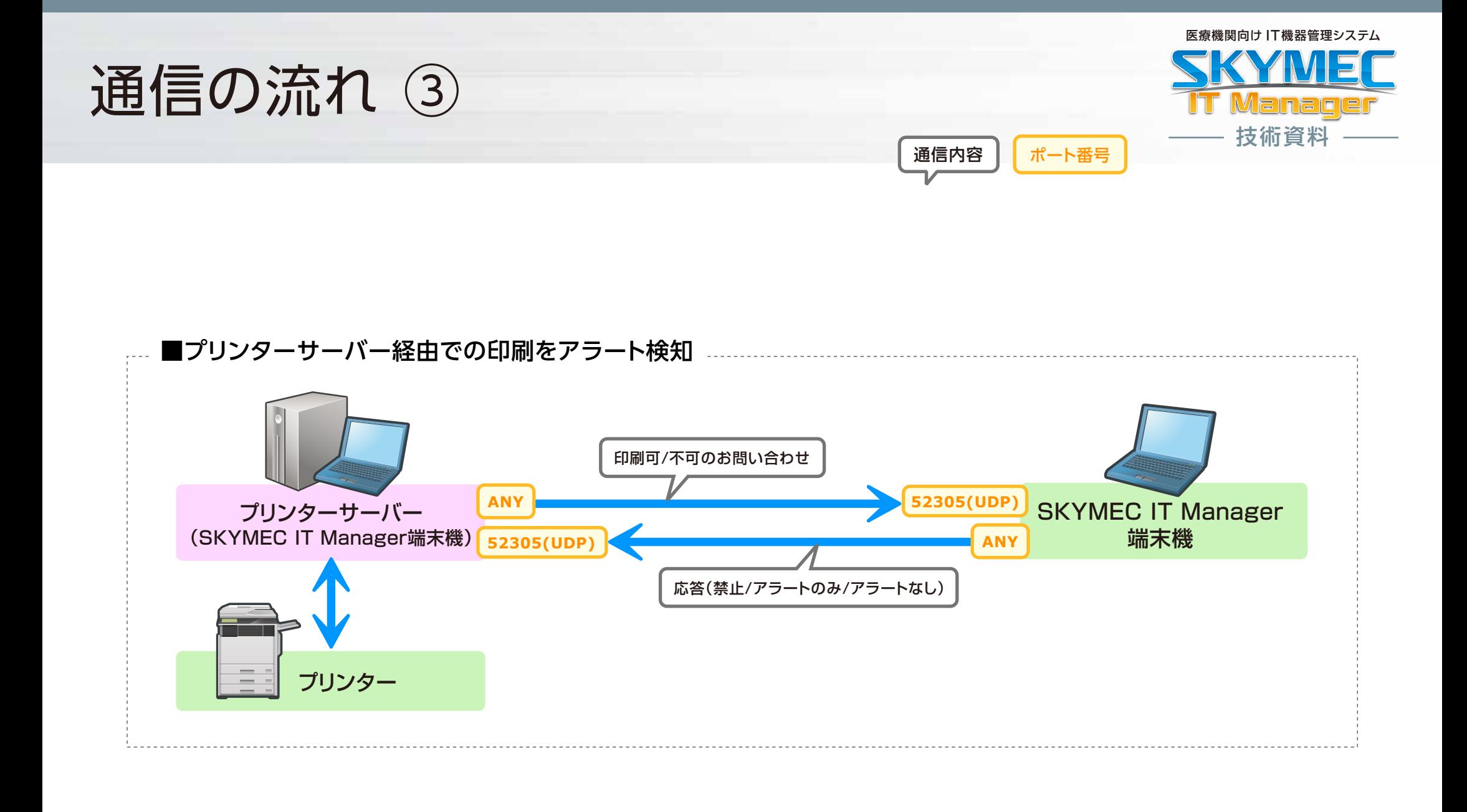

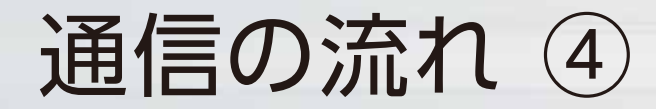

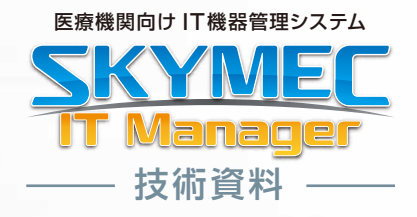

通信内容 | ポート番号

**■資産データ / ログデータWeb閲覧機能**

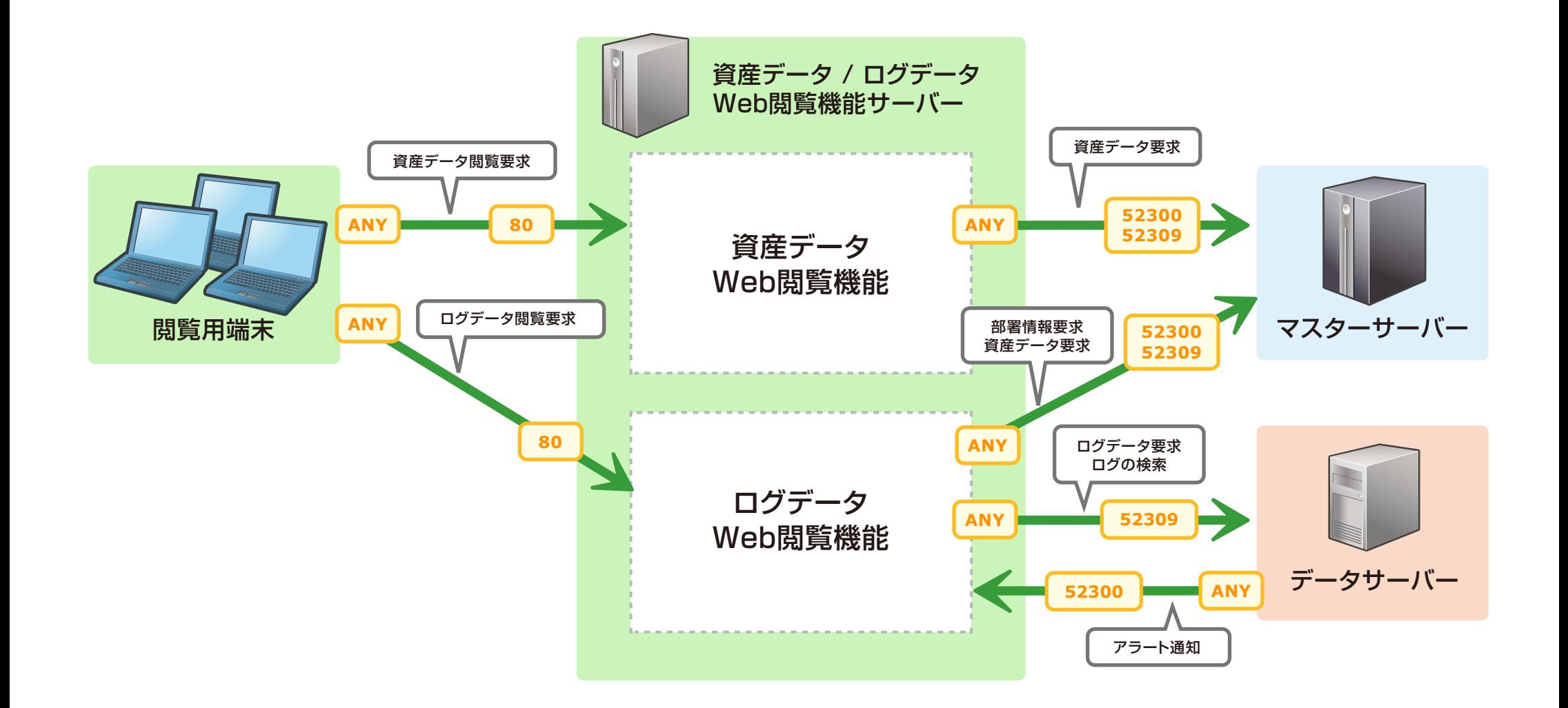

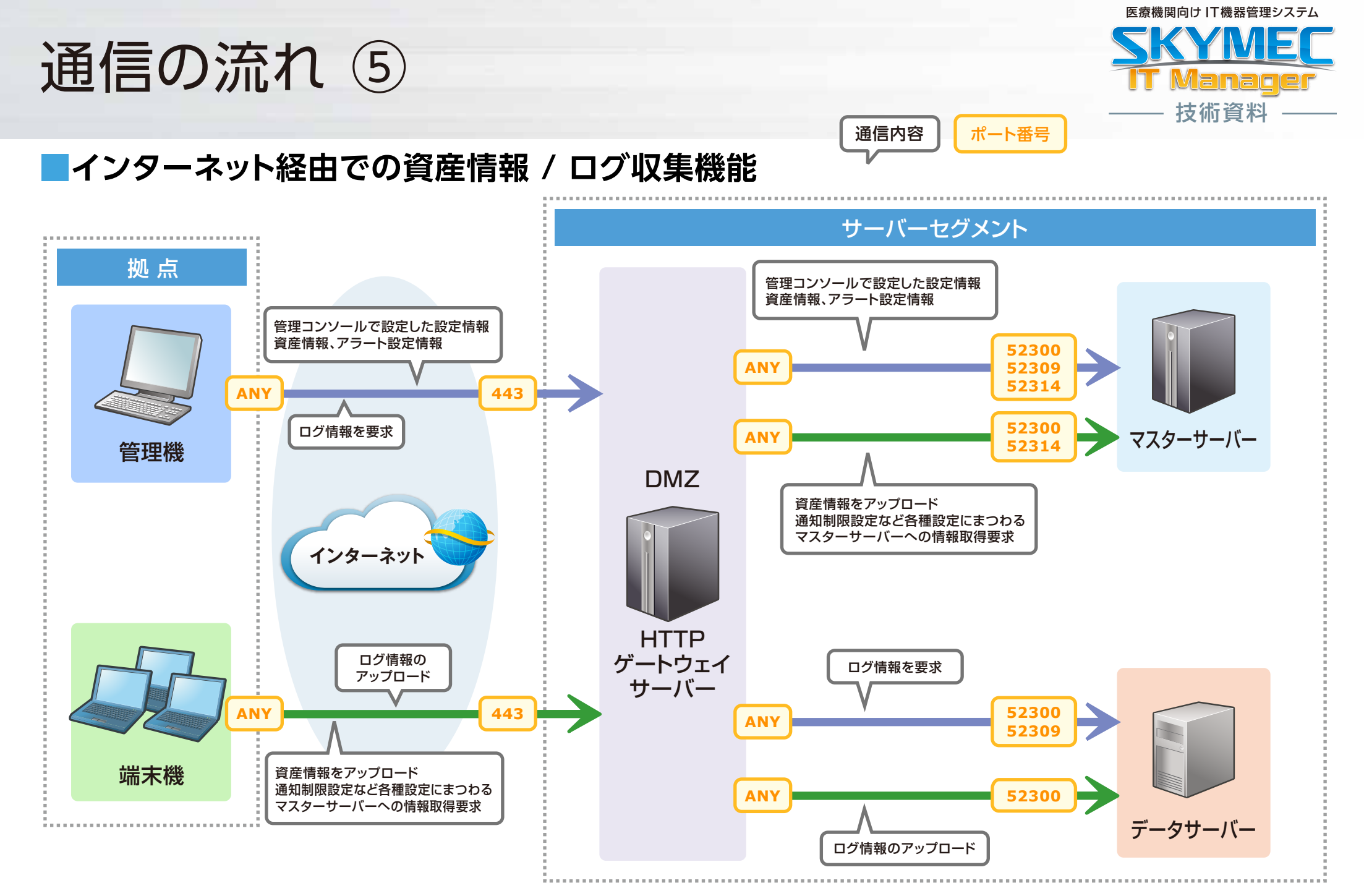

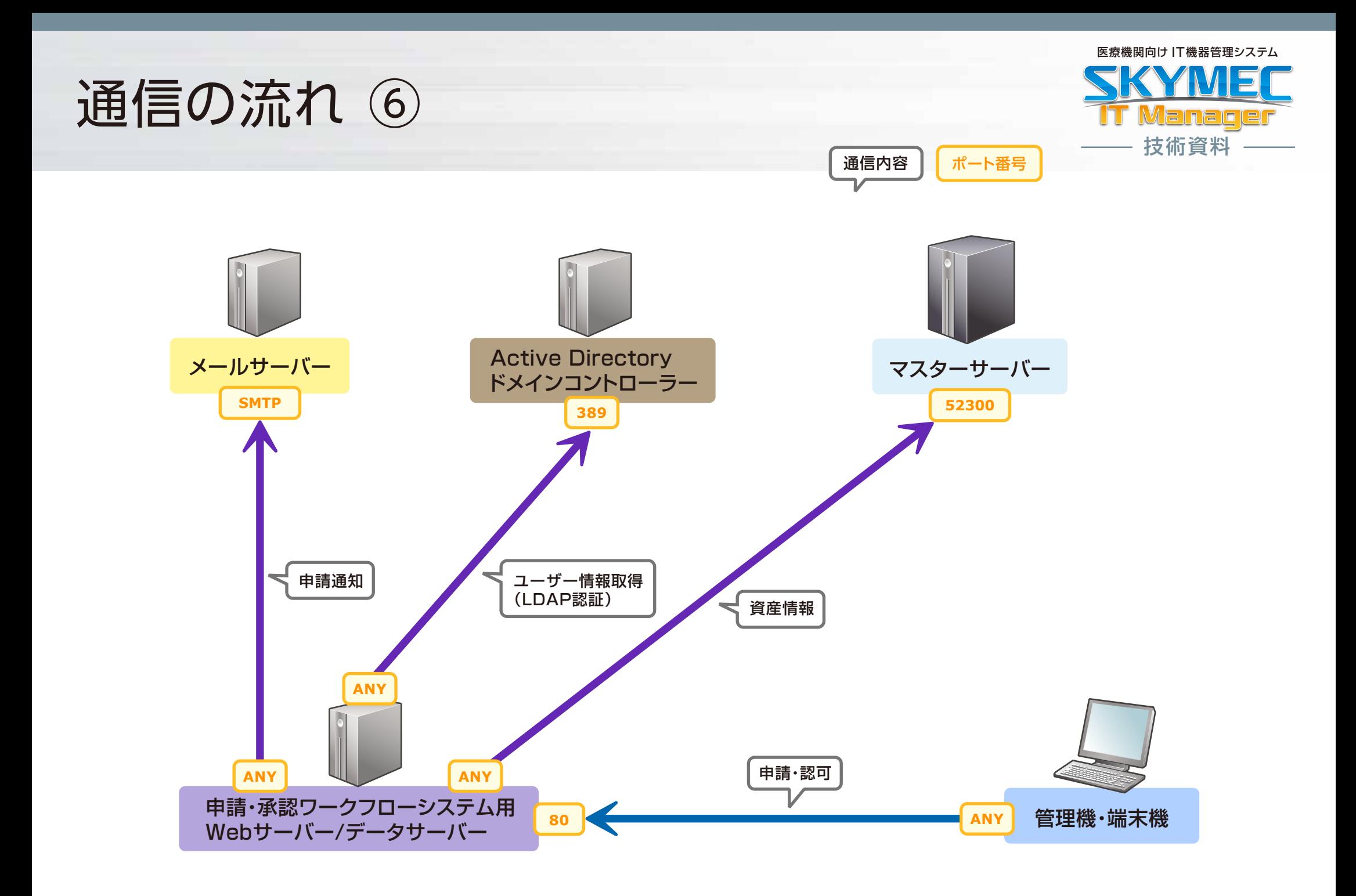

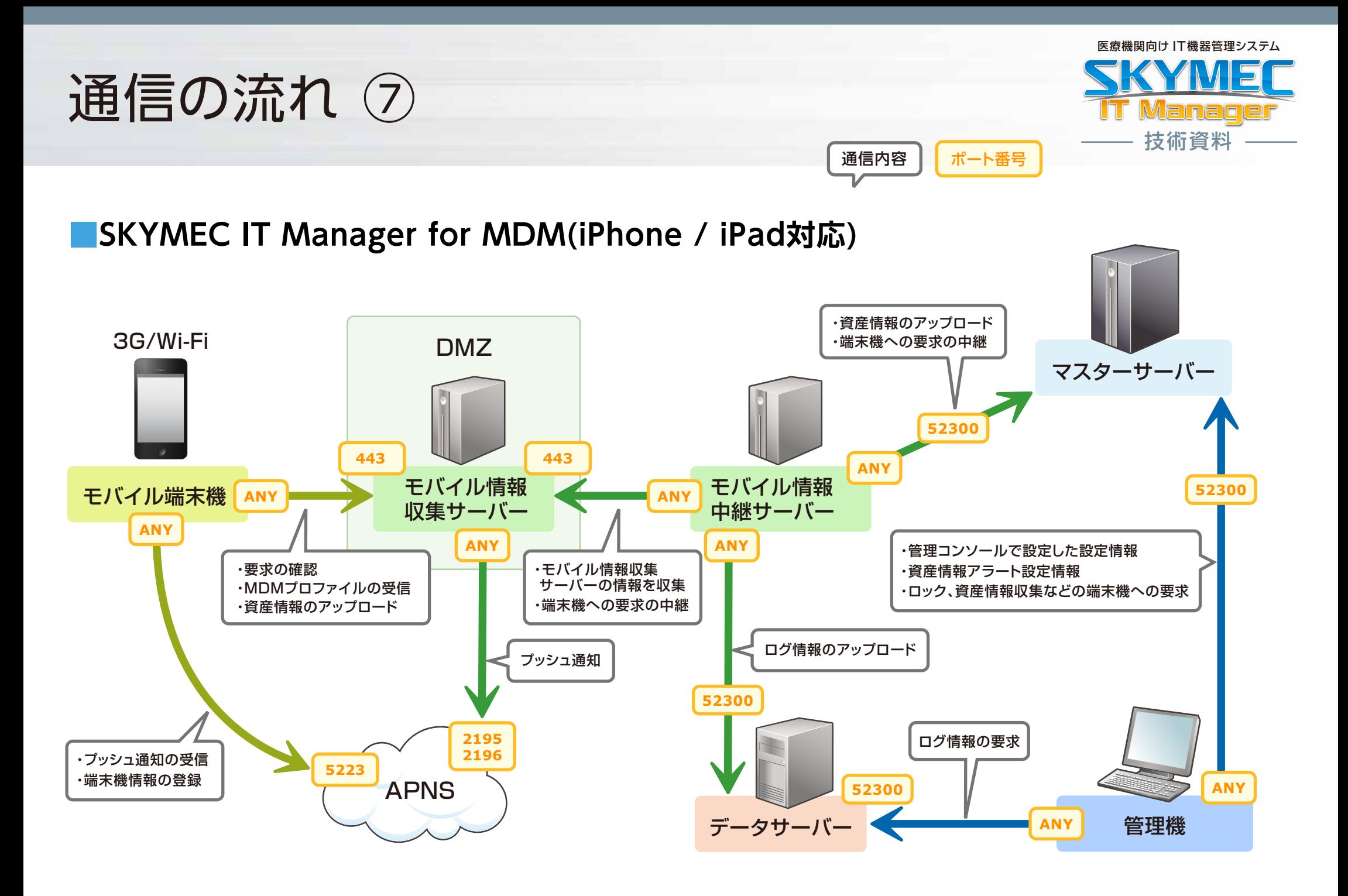

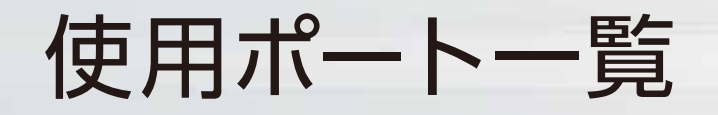

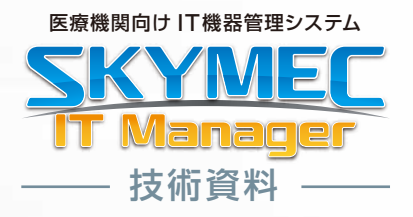

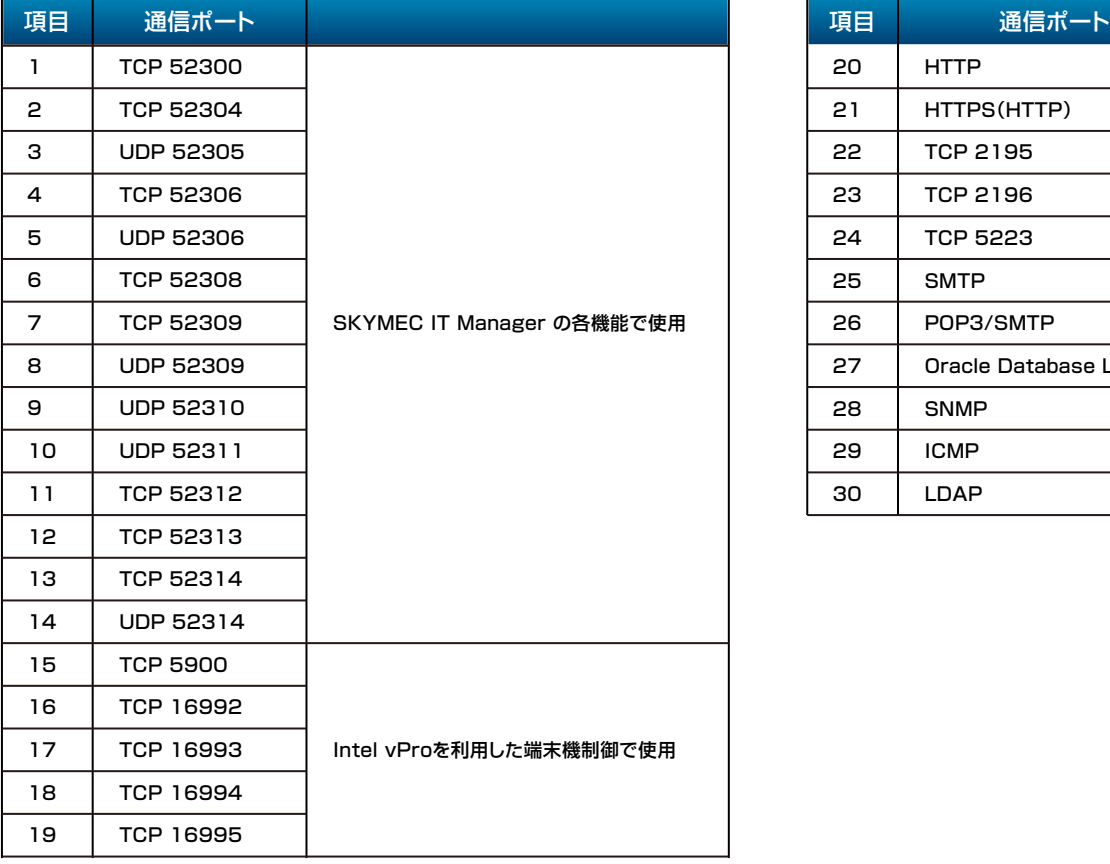

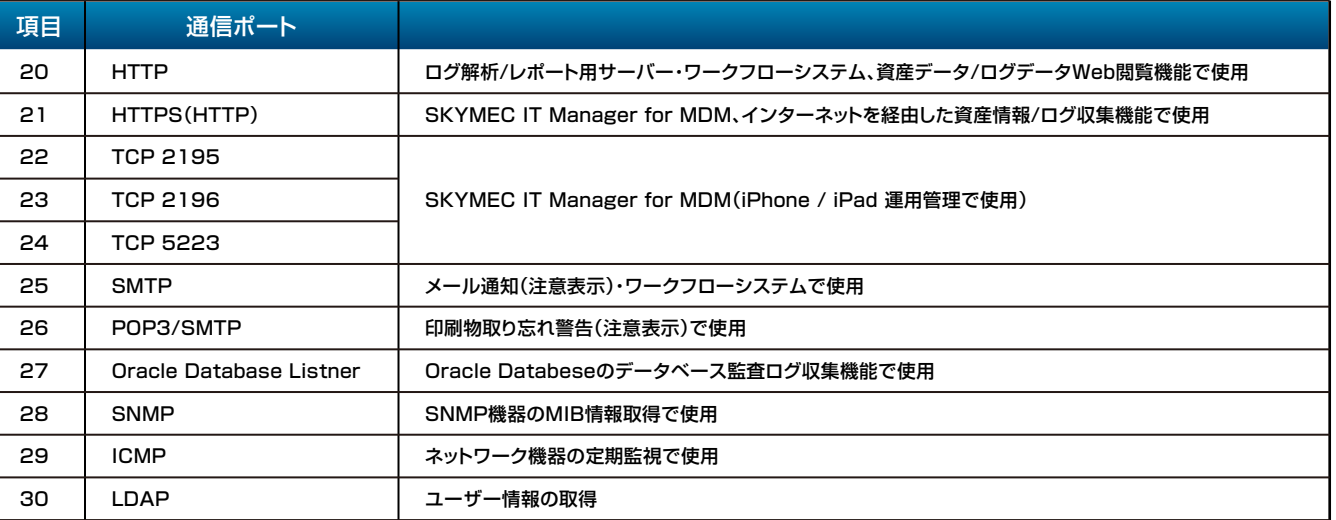

## 【注意点】

使用するポート番号は初期設定値になります。

項目1~14は、ポート番号の変更が可能です。

項目1~14は、マスターサーバーインストール時にポート番号を指定することで、指定したポート番号を基点とし、項目1から順に飛ひ数のポート番号を利用します。 なお、項目25~27は現地環境により、利用するポート番号は異なります。